# ART + FEMINISME journée contributive

## **ARTEXTE**

 $\equiv$  MAC

MUSÉE D'ART CONTEMPORAIN DE MONTRÉAL

Ouébec **H** 

## Formation Wikipédia ART + FÉMINISME 2018

**ARTEXTE** 

### Plan de la présentation :

- Règles de bases
- Création d'un compte
- Pages d'artistes
- Modifier un article
- Créer une nouvelle page
- Références
- Ajout d'images
- Ressources utiles

#### **Règles de base**

Une page Wikipédia doit se baser sur des sources publiées et fiables.

Wikipédia ne publie pas de recherche originale.

Utiliser un ton neutre, pas d'opinions.

Pas de conflit d'intérêt.

Respectez le droit d'auteur. Il ne faut pas copier d'une source déjà publiée.

#### **Sources fiables**

Livres Périodiques (revues, journaux, etc.) Articles savants Sites web gouvernementaux

#### **Sources non fiables**

Blogues Tabloïds Médias sociaux

Créer un compte

#### **Créer un compte**

Cliquez sur « Créer un compte »

Créer un nom d'utilisateur et un mot de pass

Il est déconseillé d'utiliser votre nom en tant que nom d'utilisateur

Si vous ne créez pas de compte, votre adress IP sera visible publiquement dans l'historique des modifications de l'article.

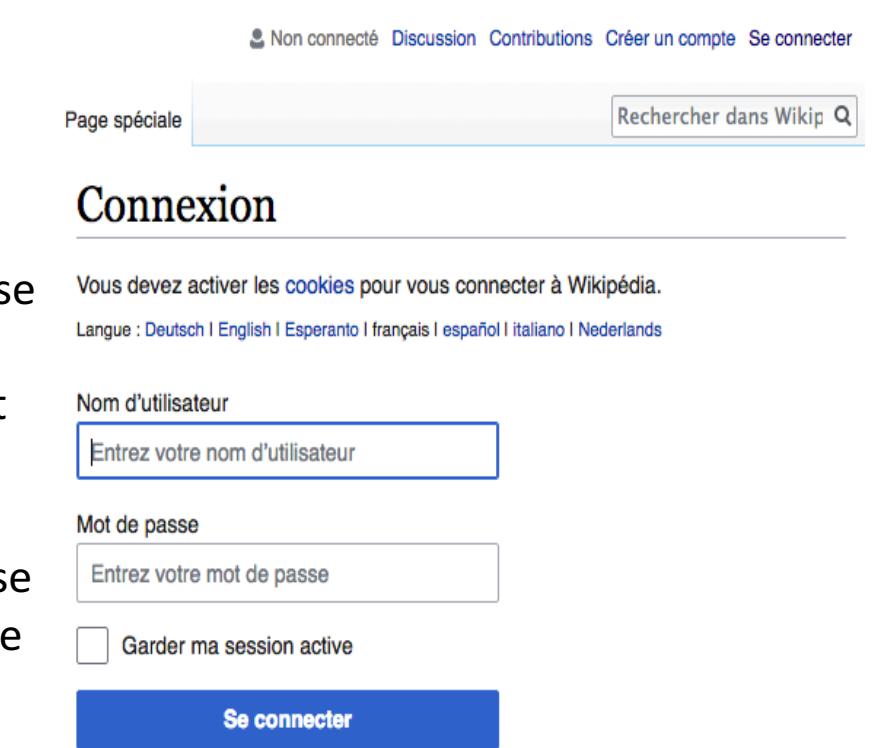

Page d'artistes

**ARTEXTE** 

#### Page d'artistes

Exemples :

Raymonde April **Rita Letendre** Françoise Sullivan

Une page d'artiste peut comprendre les sections suivantes :

**Biographie** (début de vie, éducation et carrière) **Expositions et spectacles** (liste des expositions et des spectacles) **Euvres** (liste des œuvres majeures de l'artiste) Prix (liste de prix gagné par l'artiste) **Lectures complémentaires** (publications sur l'artiste) **Liens externes** (site web de l'artiste ou médias sociaux) **Références** (liste de toutes les citations utilisées dans l'article)

Pages Wikipédia

#### Page de Rita Letendre

#### & Non connecté Discussion Contributions Créer un compte Se conne

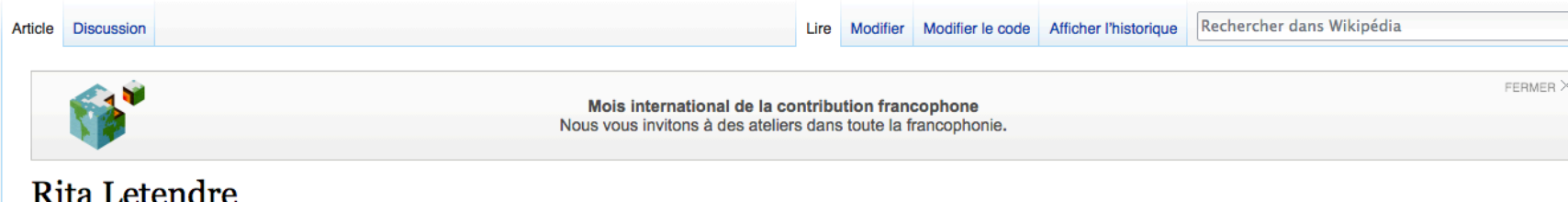

Pour les articles homonymes, voir Letendre.

Rita Letendre, née à Drummondville le 1<sup>er</sup> novembre 1928, est une peintre, muraliste et graveuse québécoise<sup>1</sup>.

- Sommaire [masquer] 1 Biographie 2 Honneurs 3 Musées et collections publiques 4 Liste des références
- 5 Liens externes

#### Biographie [modifier | modifier le code ]

Son père était québécois et sa mère, d'origine abénaquise<sup>2</sup>. Lorsqu'elle a 14 ans, elle s'installe avec sa famille à Montréal<sup>3</sup>. À partir de 1948, elle fréquence l'École des Beaux-Arts de Montréal qu'elle quitte en 1950 pour fréquenter le groupe des Automatistes. Elle participe d'ailleurs avec ce groupe à l'exposition intitulée La matière chante, en 1954<sup>3</sup>. De 1965 à 1970, l'artiste vit à Los Angeles, où elle suit des cours de gravure et réalise en 1965 une murale intitulée Sunforce pour le California State College de Longbeach<sup>4</sup>. L'artiste s'établit à Toronto en 1970<sup>5</sup>.

Le fonds d'archives de Rita Letendre est conservé au Musée national des beaux-arts du Québec<sup>6</sup>. Une rétrospective de l'oeuvre de Rita Letendre intitulée Rita Letendre: Fire & Light a eu lieu à l'Art Gallery of Ontario, du 29 juin au 17 septembre 2017<sup>7</sup>.

#### Honneurs [modifier | modifier le code]

- · 1959 Prix de la jeune peinture
- · 1960 Prix Rodolphe-de-Repentigny
- 1970 Prix national du Festival international de la peinture à Cagnes-sur-Mer (France)
- · 2002 Officier de l'Ordre national du Québec
- · 2005 Officier de l'Ordre du Canada
- 2010 Membre de l'Académie royale des arts du Canada
- · 2010 Prix du Gouverneur Général du Canada en arts visuels et en arts médiatiques
- · 2010 Doctorat Honoris Causa Université de Montréal

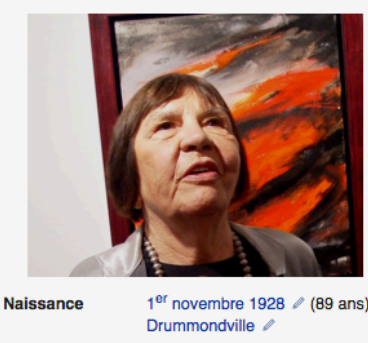

**Rita Letendre** 

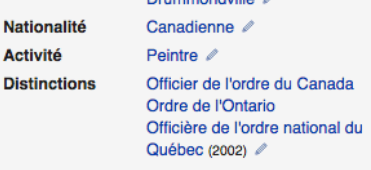

modifier - modifier le code - modifier Wikidata

Modifier une page

#### **Modifier un article**

#### Cliquer sur l'onglet « Modifier » ou « Modifier le code » au-dessus de tout article Wikipédia que vous souhaitez modifier.

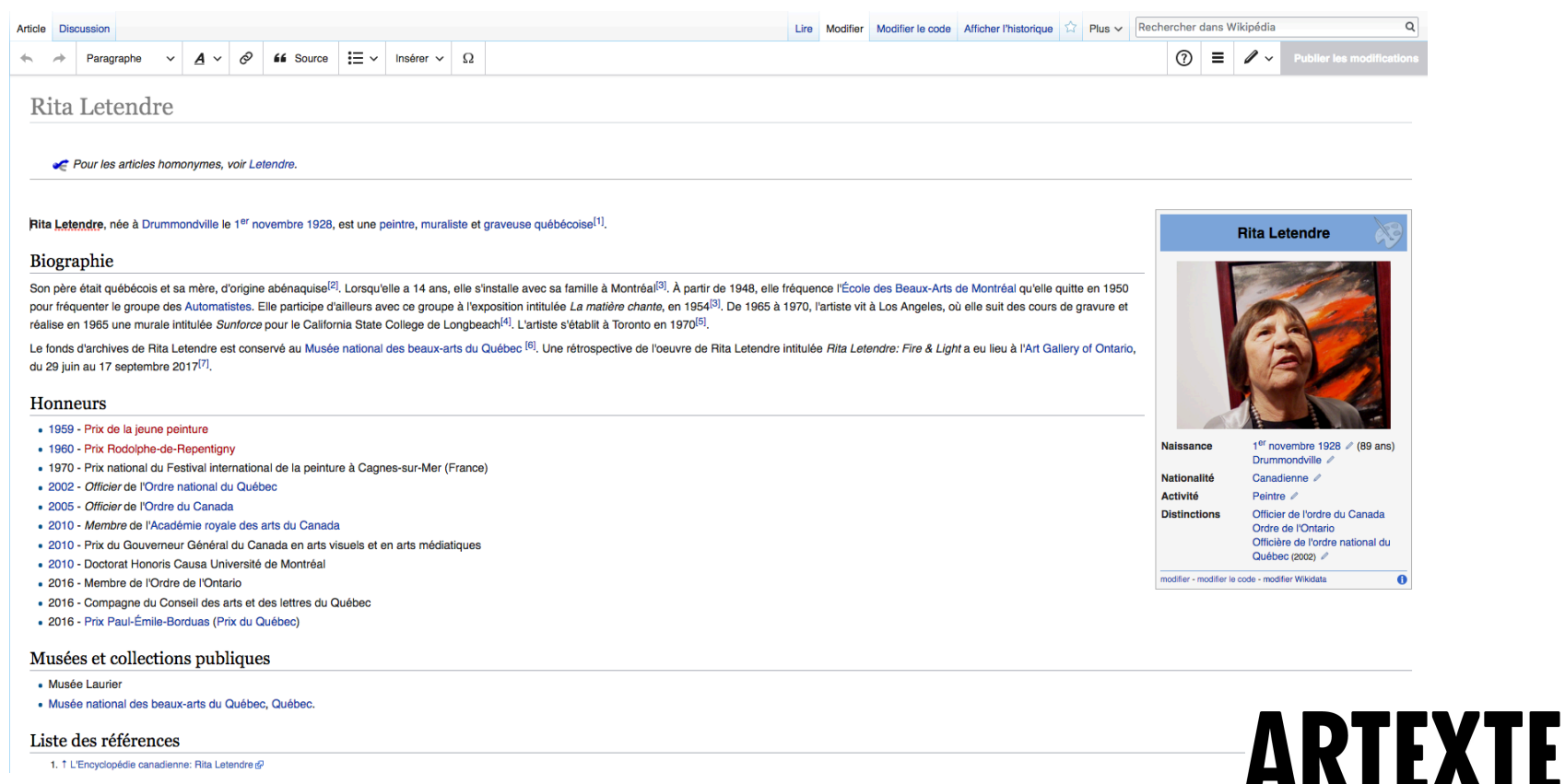

#### Liste des références

1. 1 L'Encyclopédie canadienne: Rita Letendre &

### **En tête de section**

Appuyez sur la touche == sur votre clavier. Cela crée une ligne horizontale audessus de laquelle vous pouvez taper le titre de votre en-tête.

### **Liens internes et externes**

Vous pouvez créer des liens vers d'autres pages Wikipédia et vers les sites externes en cliquant sur l'icône « lien ».

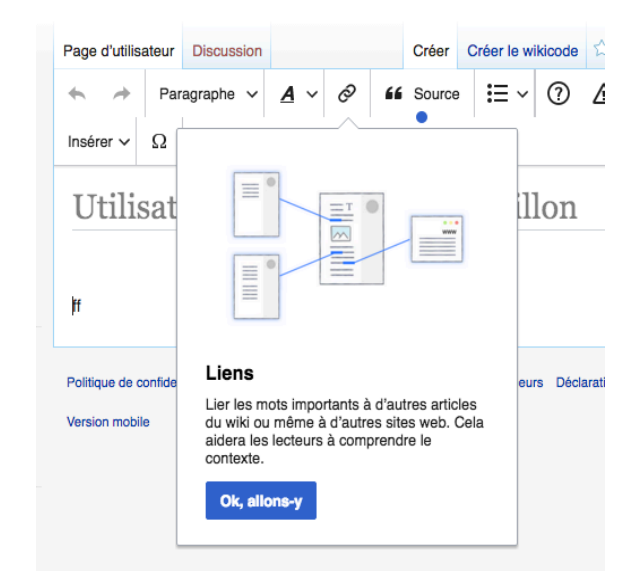

### **Résume de modifications**

Un résumé d'édition est une simple description des modifications que vous avez apportées à l'article. votre résumé apparaîtra dans l'historique de versions de l'article.

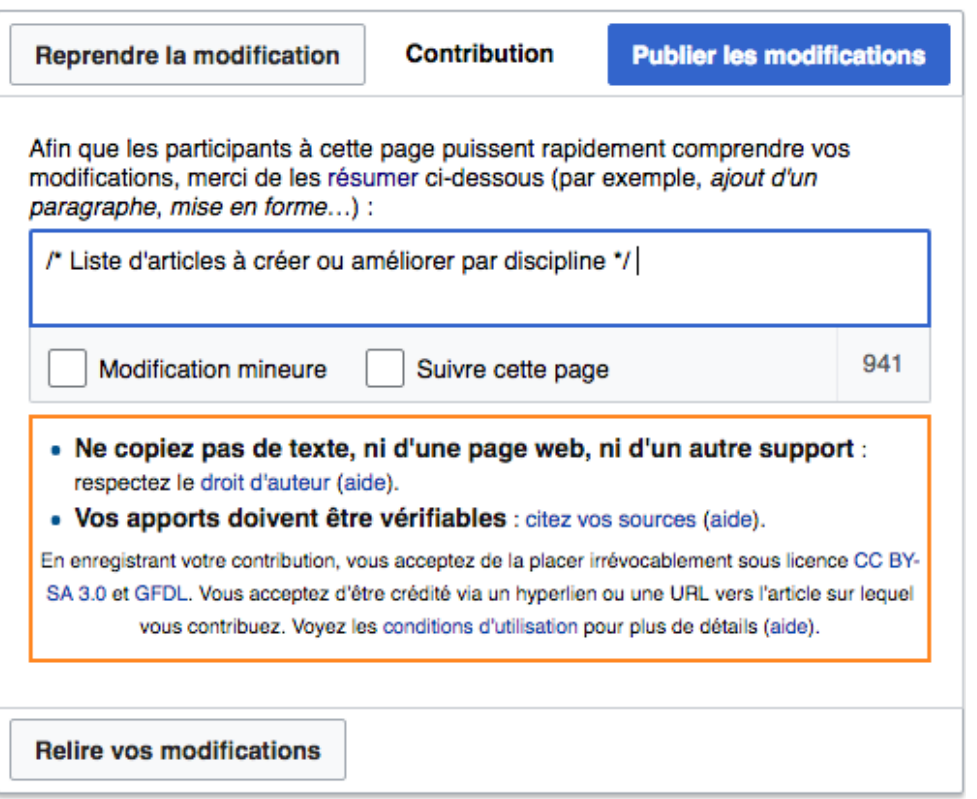

Exemple: *ajout d'une référence*, *ajout de sections, extrait ajouté de ..., synopsis ajouté, etc.*

\*Sélectionnez « suivre cette page » page pour rester informé des modifications futures sur la page.

### **Créer une nouvelle page**

#### Vérifier que la page n'existe pas déjà

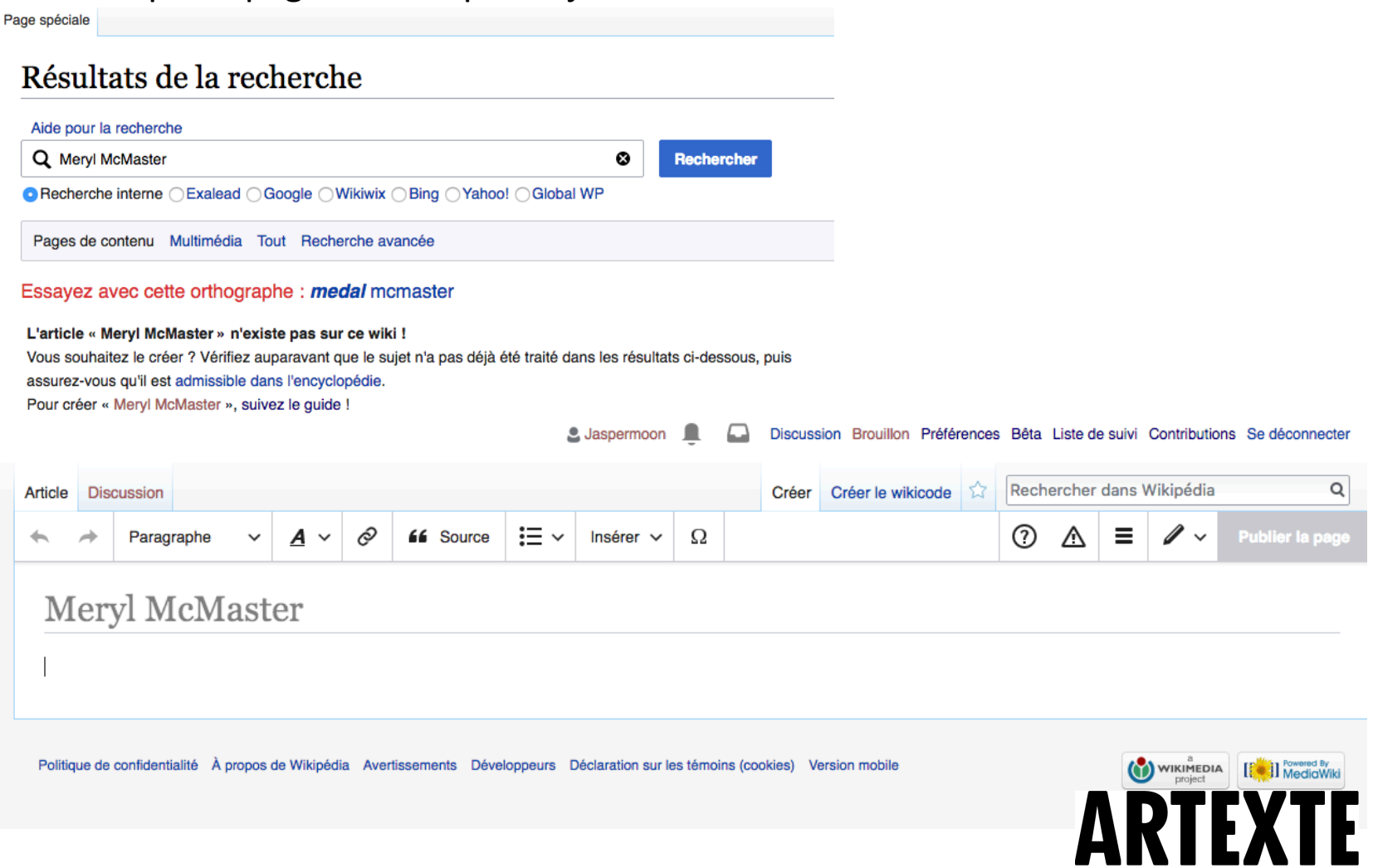

### **Références**

En respect de la politique de vérification de Wikipédia, toute nouvelle information ajoutée à une page doit être accompagnée de références.

- 1. Sélectionner « Source » sur la barre d'outils en haut la page.
- 2. Sélectionner le type source que vous citez.
- 3. Entrez l'information dans les champs requis et une citation sera créée automatiquement.

A Paragraphe  $\vee$   $\overline{A}$   $\vee$   $\overline{\varnothing}$  of Source  $\overline{z}$   $\vee$  Insérer  $\vee$   $\Omega$ 

#### Nadia Myre

Nadia Myre est une artiste canadienne et une Algonquine, membre de la nation Kitigan Zibi Anishinaabeg, qui vit et travaille à Montréal. Depuis plus d'une décennie, sa l'engagement des participants ainsi que par les thèmes de l'identité, du langage, de la mémoire et de la perte. Elle est diplômée du Camosun College de Victoria. L'Univ Concordia à Montréal. Son œuvre fait l'objet de plusieurs expositions, tant au nive **Annuler Ouvrage** Insérer

(colloques, congrès), etc.

"Ouvrage" sur sa page.

Langue

Titre  $*$ 

par ex. anglais

Nom complet auteur

par ex. Alexandre Dumas

par ex. [[Le Comte de Monte-Cristo]]

Son travail est l'occasion de revisiter l'histoire et les luttes politiques et sociales de

#### **Expositions individuelles**

- · 2002 : Cont[r]act (Galerie Oboro, Montréal, Québec, Canada)
- · 2002 : Indian Act (Grunt Gallery, Vancouver, Colombie-Britannique, Canada)
- · 2004 : Cicatrice ou Poésie pour les aveugles (Art Mûr, Montréal, Québec, Cana
- . 2005 : Skin Deep or Poetry for the Blind (Union Gallery, Queen's University, Kir
- · 2005 : Cicatrices: Histoires partagées (Art Mûr, Montréal, Québec, Canada)
- . 2006 : The Scar Project (Third Space Gallery, Saint-John, Nouveau-Brunswick
- . 2006 : We Want Ads and Other Scars (Urban Shaman, Winnipeg, Manitoba, C
- 2008 : À fleur de peau (Musée d'art contemporain des Laurentides, Saint-Jérôn
- . 2008 : Nadia Myre: Works on Paper (St. Francis Xavier University Art Gallery,
- · 2008 : Nadia Myre Othered Women (Redshift Gallery Saskatoon, Saskatchev
- . 2009 : Rethinking Anthem and Other New Work (Toronto International Art Fair,
- . 2009 : Landscape of Sorrow and Other New Work (Art Mûr, Montréal, Québec,
- . 2010 : The Scar Project, Gallery 114 (Kendall College of Art and Design, Grand
- · 2010 : Nadia Myre: Scar Tissue Hide: Skin as Material and Metaphor (George
- . 2011 : The Forgiveness Project and Other Work Pardonnez-moi (La Maision des artistes visuels francophones, Saint-Boniface, Manitoba, Canada

## **ARTFXTF**

 $\odot$ 

Pour mettre un ouvrage comme référence (menu "Citer") ou l'insérer dans un

modèle (menu "Insérer"), remplir les champ suivants. Les astérisques (\*)

désignent les champs obligatoires pour que la référence ou le modèle s'affiche correctement. Un « ouvrage » peut être une monographie de n'importe quel type (c'est-à-dire une publication non périodique, souvent un «

livre » dans la pratique) : romans, essais, thèses, ouvrages collectifs,

Il pourrait y avoir des informations supplémentaires concernant le modèle

documents gouvernementaux, actes de manifestations scientifiques

Ajout d'images

#### Ajout d'images

Les images doivent d'abord être téléchargées sur les communes de Wikimédia, (Wikimedia Commons - (commons.wikimedia.org) où toutes les images de Wikipédia sont stockées.

Les images utilisées dans Wikipédia doivent respecter le droit d'auteur.

- une image que vous avez créée
- sous une licence libre
- dans le domaine public.

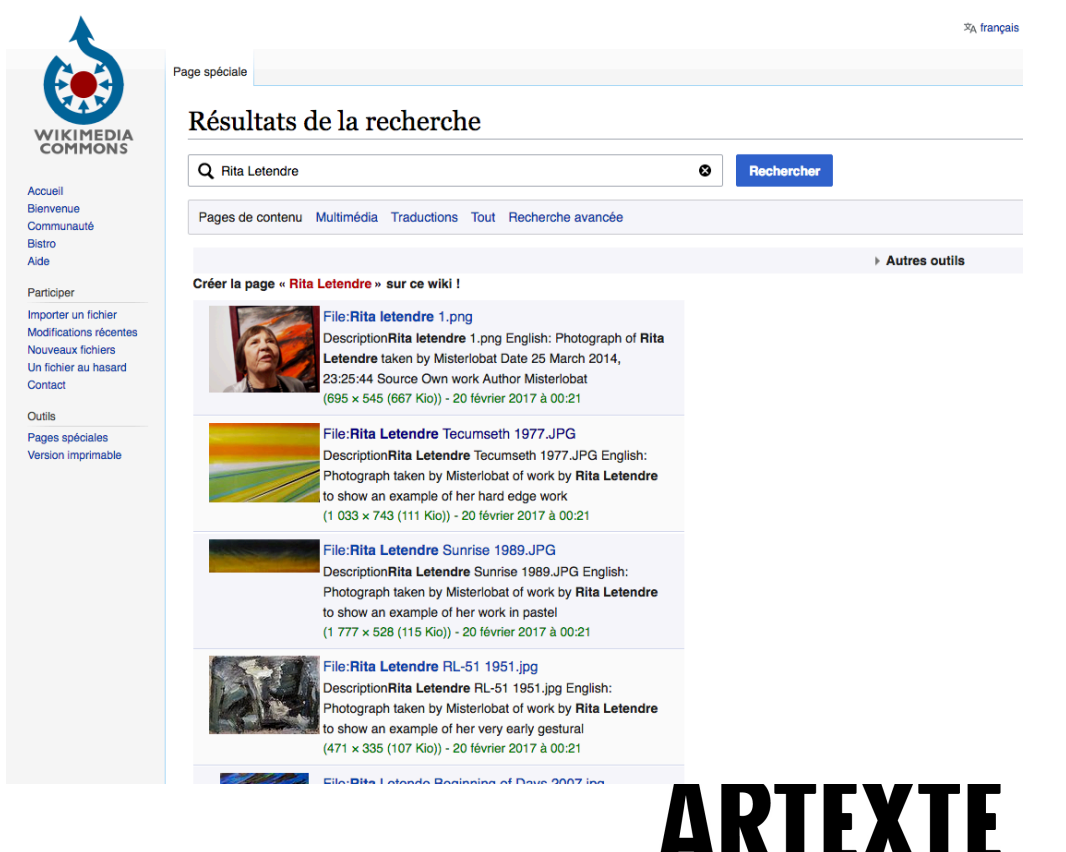

#### **Ressources utiles :**

Journée contributive Art + Féminisme Artexte et MACM : Page du projet

Guide d'Artexte - Guide d'introduction à Wikipédia - artexte.ca/boite-a-outils/

#### Aide Wikipédia :

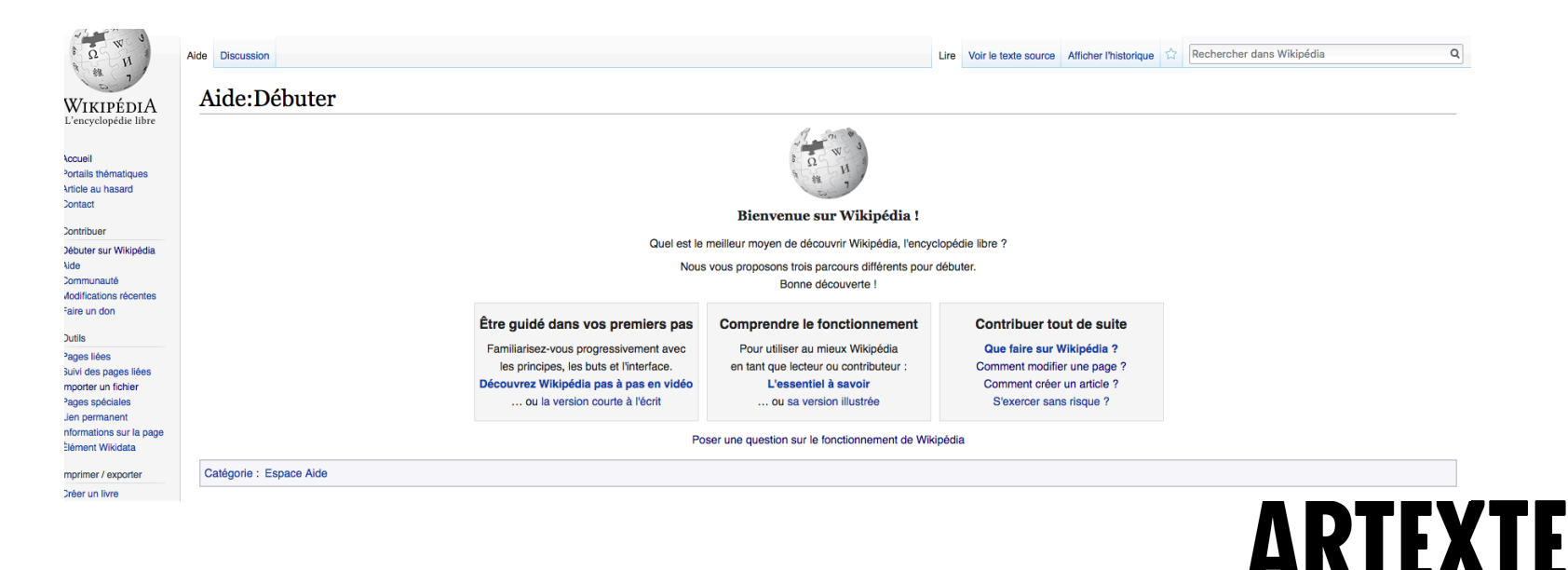

#### **Journée contributive Art + Féminisme**

#### **Contributions possibles :**

- Création d'une nouvelle page
- Modification d'une page (mise à jour, amélioration d'une article, ajout de références)
- Traduction d'une page (Anglais Français / Français Anglais)

Conclusion

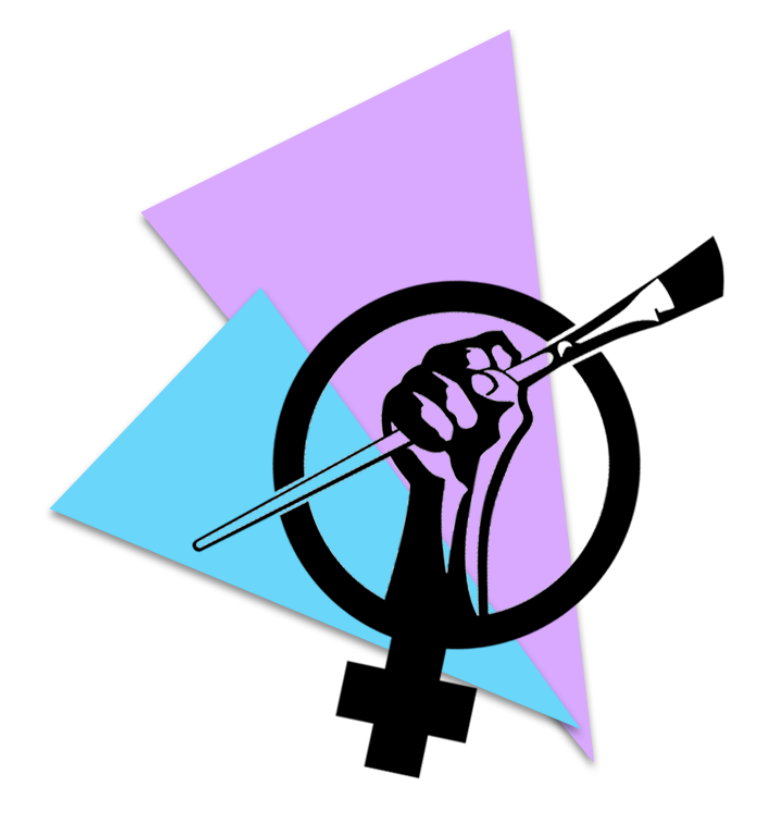

### **Questions?**

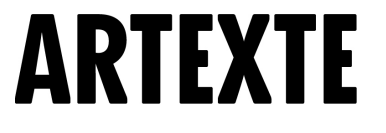